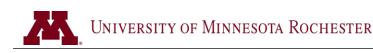

# **KAPLAN REGISTRATION REQUEST**

**DIRECTIONS – By registering for classes you enter into a legally-binding contract** to pay all tuition and fees, including any non-refundable fees. Course costs can be found in Part 2 below. The course fee is non-refundable after the cancellation, please refer to the <u>cancellation</u> deadlines.

You must complete all fields with an asterisk (\*) in PART 1, for identification, admission, and academic records purposes. The remaining fields are used for positive identification, advising, course placement, and institutional research. Data privacy information is available at onestop.r.umn.edu/terms-and-conditions/student-records-privacy

To ensure privacy online, open in Adobe Reader (free at Adobe.com).

#### **RETURN FORM:**

#### By mail to

One Stop Student Services 111 S. Broadway, Suite 300 Rochester, MN 55904 In person to One Stop/Admissions Suite 3<sup>rd</sup> floor of University Square **By fax to** 507-258-8021

QUESTIONS? Phone: 507-258-8069 TTY (hearing-impaired): 507-258-8096 Email: umr1stop@r.umn.edu

| PART 1. Student Background                                                                                    |                                       |                                                                                    |  |
|----------------------------------------------------------------------------------------------------|---------------------------------------|------------------------------------------------------------------------------------|--|
| University ID or Social Security number                                                                       | er *Name (last, first, middle initia  | 1)                                                                                 |  |
| Birthdate (mm/dd/yyyy) *Form                                                                                  | er name (last, first, middle initial) | Phone (include area code)                                                          |  |
| *Current address (street, apartment number or P.O. box number, city, state, zip code, country)                |                                       | zip code, Email address                                                            |  |
| Term fall semester                                                                                            | spring semester 🔲 May/su              | Immer term                                                                         |  |
| College of enrollment or degree program (if currently admitted)                                               |                                       | Enrollment status (check one)                                                      |  |
|                                                                                                    |                                       | Current UMR Student                                                                |  |
|                                                                                                    |                                       | Current Non-Degree                                                                 |  |
|                                                                                                    |                                       | Other (non-UMR Student)                                                            |  |
| PART 2. Enrollment                                                                                            |                                       |                                                                                    |  |
| REGISTRATION – Register for the Kaplan preparatory course you wish to take by completing the selection below. |                                       |                                                                                    |  |
| 🔲 GRE Live Online - \$599                                                                                     | 🔲 GRE On-Demand - \$399               | Class Code                                                                         |  |
| 🔲 DAT Live Online - \$899                                                                                     | DAT Self-Paced - \$699                | This can be found in 'course details' of the course. Look in the lower left of the |  |
| MCAT Live Online - \$1499                                                                                     | 🔲 MCAT On-Demand - \$119              | 9 webpage.                                                                         |  |
| 🔲 OAT Live Online - \$899                                                                                     | OAT Self-Paced- \$699                 | NOTE: These courses are intended for exam preparation only. No credit will be      |  |
| 🔲 PCAT Live Online - \$899                                                                                    | PCAT Self-Paced - \$699               | granted by University of Minnesota for                                             |  |

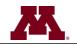

# PART 3. Billing and Payment

### ALL STUDENTS

Students who wish to enroll in these courses will be charged the discounted amount of the Kaplan course by the University. Students will pay UMR directly in one lump sum or three installments. The payment dates will follow the same dates of payments for the fall and spring term. Students can pay for the course by means of any financial aid refund or pay by other means. Students are encouraged to connect with UMR One Stop Services to evaluate their financial aid situation to determine how the additional charge of the Kaplan Course can be paid.

Credit/debit card payments may be made via the non-credit online registration system.

Payments made via cash or credit may be paid directly to UMN Rochester. Checks should be made out to "University of Minnesota Rochester". Payments may be submitted:

### By mail:

Parry Telander Director of Undergraduate Advising 300 University Square 111 South Broadway Rochester, MN 55904 In person: Parry Telander Director of Undergraduate Advising Office of Admissions Third floor, University Square

## **PART 4. Cancellation**

If you need to cancel your enrollment, you must contact Parry Telander (<u>tela0009@r.umn.edu</u> or 507-258-8023) to obtain a cancellation form. You must submit the cancellation form prior to the cancellation deadline, please refer to the <u>cancellation deadlines</u>

## **PART 5. Certification**

I understand that if I choose to withdraw from the Kaplan prep course after the withdrawal deadline has passed (*Cancellation deadline*), I will still be responsible for the full course fee.

| Signature | Date |
|-----------|------|
|           |      |